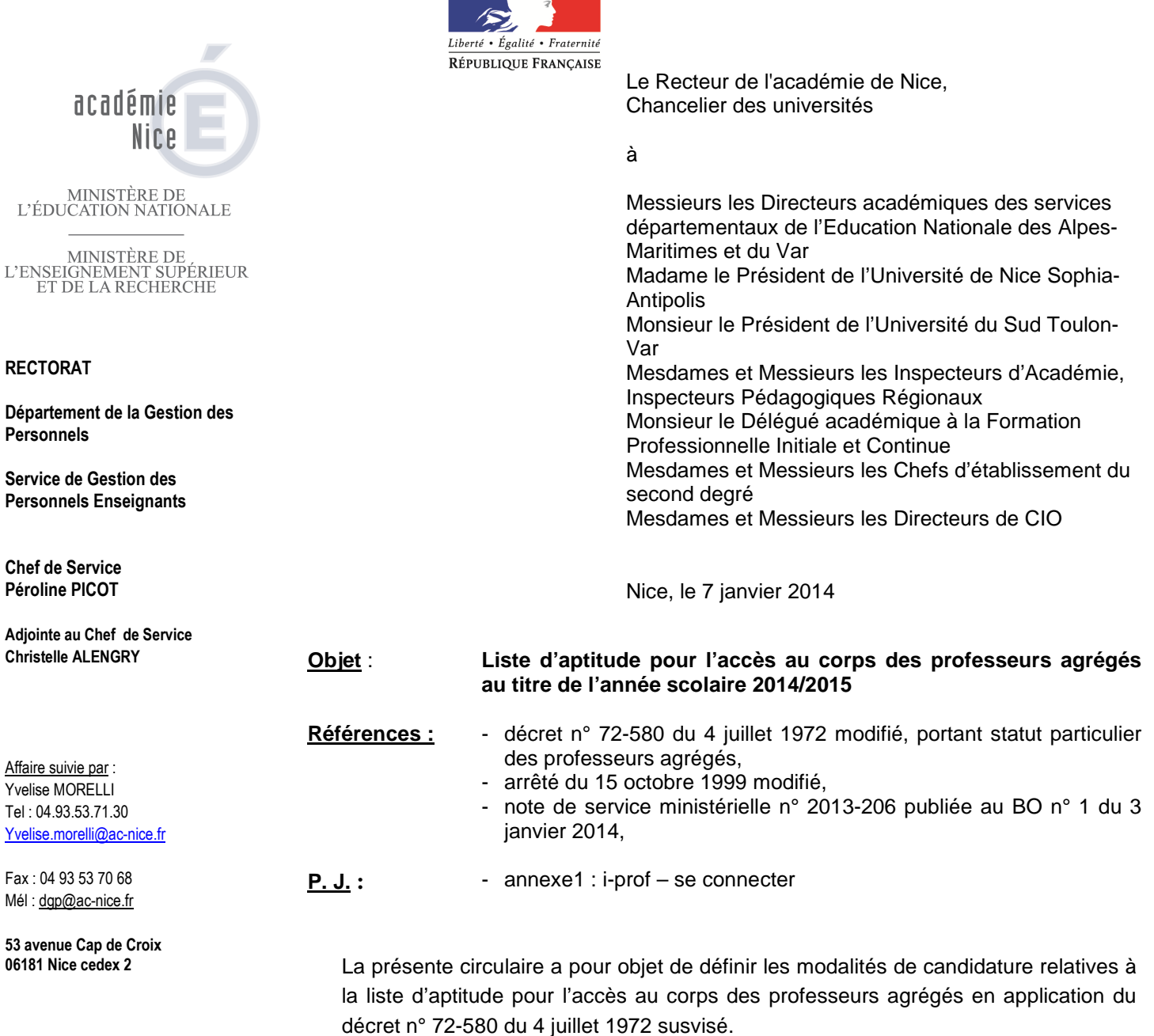

Les candidatures et la constitution des dossiers se font **exclusivement par l'outil de gestion internet « i-Prof »** selon les modalités définies ci-après.

#### **I - CONDITIONS REQUISES :**

 Les candidats doivent être en activité dans le second degré ou dans l'enseignement supérieur, mis à disposition d'un autre organisme ou administration ou en position de détachement et remplir les conditions suivantes :

- être au 31/12/2013 professeur certifié, professeur de lycée professionnel ou professeur d'éducation physique et sportive. Les PLP devront faire acte de candidature dans la discipline dans laquelle ils justifient du diplôme le plus élevé, sauf avis circonstancié des corps d'inspection. Il en sera de même pour tous les certifiés relevant d'une discipline pour laquelle il n'y a pas d'agrégation.
- être âgé de quarante ans au moins au 1er octobre 2014
- $\supset$  justifier, au 1<sup>er</sup> octobre 2014, de dix années de services effectifs d'enseignement dont cinq dans leur grade.

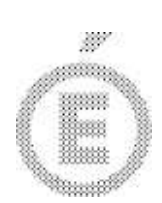

**2 / 3**

A cet égard, pour la détermination de la durée des services effectifs d'enseignement rendant recevable une candidature, il convient de préciser que les services accomplis en qualité de Chef de travaux sont assimilés à des services d'enseignement.

#### **II - CANDIDATURE – CONSTITUTION DES DOSSIERS**

#### **A -Modalités de dépôt des candidatures**

<sup>O</sup> Les personnels en activité dans l'académie, y compris ceux qui sont affectés dans un établissement de l'enseignement supérieur devront faire acte de candidature via internet au travers du portail de service i-Prof.

 Les agents de l'académie dont l'affectation en Nouvelle Calédonie ou Wallis et Futuna prendra effet en février 2014, feront acte de candidature via internet au travers du portail de services i-Prof, auprès de l'académie de Nice qui examinera leur dossier

#### **ENTRE LE JEUDI 9 JANVIER 2014 ET LE VENDREDI 31 JANVIER 2014 (17 heures)**

#### **PASSE CE DELAI, AUCUNE INSCRIPTION NE POURRA ETRE PRISE EN COMPTE.**

 Les personnels détachés dans l'enseignement supérieur, auprès d'une administration ou auprès d'un organisme implanté en France, ainsi que les personnels mis à disposition, pourront saisir leur candidature sur le site du ministère à l'adresse suivante :

http://www.education.gouv.fr/personnel/iprof.html

#### **Les candidatures seront saisies du 9 janvier au 31 janvier 2014.**

Les personnels détachés devront transmettre pour le **4 février 2014**, au bureau DGRH B2-4 – 72, Rue Régnault – 75243 PARIS CEDEX 13 - une fiche d'avis visée par leur supérieur hiérarchique. Cette fiche est téléchargeable dans SIAP à l'adresse suivante : http://www.education.gouv.fr/cid270/sinscrire.html.

#### **B - Constitution du dossier :**

Le dossier comprend :

**un curriculum vitae** 

 **une lettre de motivation**, qui fait apparaitre l'appréciation portée par le candidat sur les étapes de sa carrière, l'analyse de son itinéraire professionnel, les motivations (projet pédagogique, éducatif ou autres) qui le conduisent à présenter sa candidature. Complémentaire au CV, qui présente des éléments factuels, la lettre de motivation permet au candidat de se situer dans son parcours professionnel en justifiant et en valorisant ses choix. Elle présente une réflexion sur sa carrière écoulée et met en évidence les compétences acquises, les aptitudes et les aspirations qui justifient sa demande de promotion.

L'élaboration de ces deux contributions sera réalisée en ligne lors de la saisie de la candidature dans l'application internet **i-Prof (rubrique « les services »).**

Les candidats seront donc invités dans i-Prof, à suivre la procédure guidée pour compléter leur curriculum vitae et rédiger leur lettre de motivation (ne surtout pas utiliser de « copier-coller » dans la saisie de la lettre de motivation).

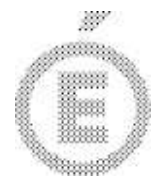

**3 / 3**

Les candidats qui auront complété et validé leur curriculum vitae puis saisi et validé leur lettre de motivation, **devront également valider leur candidature.** 

Les candidats devront s'assurer **à compter du lundi 3 février 2014** qu'ils ont bien reçu l'accusé de réception de l'enregistrement de leur candidature dans leur messagerie i-prof.

#### **III – AVIS DES CHEFS D'ETABLISSEMENT ET DES CORPS D'INSPECTION**

#### **DU MARDI 4 FEVRIER 2014 AU VENDREDI 14 FEVRIER 2014**

Afin d'établir le classement des dossiers de candidature, le Recteur recueillera les avis des corps d'inspection et des Chefs d'Etablissement du second degré et de l'Enseignement Supérieur. Ces avis qui s'appuieront sur le curriculum vitae et la lettre de motivation prévus par l'arrêté du 15 octobre 1999 précité, se déclinent en quatre degrés :

- Très favorable
- **Favorable**
- **Réservé**
- **Défavorable**

#### **Ces avis seront consultables par les candidats à partir du jeudi 20 mars 2014 via I-Prof.**

#### **IV– EXAMEN DES CANDIDATURES ET TRANSMISSION DES PROPOSITIONS**

Le Recteur examinera les candidatures en prenant en compte un certain nombre de critères qualitatifs de classement notamment :

- l'évolution de la notation
- le parcours de carrière (avancement d'échelon, promotions de corps et de grade)
- le parcours professionnel, sa diversité, ses spécificités, l'exercice de certaines fonctions
- la motivation pour exercer de nouvelles fonctions ou recevoir une nouvelle affectation.

La liste des propositions académiques sera arrêtée par le Recteur après avis de la CAPA. Ces propositions seront classées par discipline d'agrégation d'accueil et dans chaque discipline par ordre préférentiel.

Il est rappelé que ce classement est indicatif et n'est pas juridiquement opposable au choix que le ministre arrêtera, après avis des groupes de discipline de l'inspection générale de l'éducation nationale et de la commission administrative paritaire nationale qui se réunira fin mai 2014.

Chaque candidat recevra à l'issue de cette commission un courriel dans sa boîte i-prof l'informant de la suite donnée à sa candidature.

La liste des enseignants promus sera publiée sur SIAP.

**Les délais impartis étant impératifs, je vous demande de veiller à assurer une large diffusion de la présente circulaire et d'informer le cas échéant les personnels momentanément absents.** 

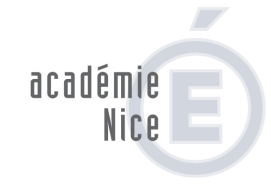

MINISTÈRE DE<br>L'ÉDUCATION NATIONALE

MINISTÈRE DE<br>L'ENSEIGNEMENT SUPÉRIEUR<br>ET DE LA RECHERCHE

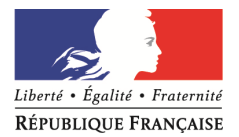

**Annexe 1** 

# **I-PROF**

## **Se connecter**

I-Prof est une application internet.

Elle est accessible à partir de n'importe quel micro-ordinateur disposant d'une connexion et d'un navigateur internet (de préférence Internet explorer 6.0, Mozilla).

## **Accès à l'application** : : http://www.education.gouv.fr/cid270/s-inscrire.html

Cliquer sur i-prof (accès direct en haut, à droite de l'écran)

## **Identification**

Compte utilisateur et mot de passe sont ceux du courrier électronique académique. Attention à bien respecter majuscules et minuscules.

En cas d'oubli, il est possible de retrouver ces données sur www.ac-nice.fr :Rubrique « webmail ».

## **Navigation**

Lorsqu'elles sont proposées, utiliser de préférence les commandes de l'application i-prof (imprimer, retour, quitter …) plutôt que celles du navigateur internet.

N.B. : les personnels ayant eu un identifiant et un mot de passe dans une autre académie ne peuvent pas se connecter avec ceux-ci. Ils doivent exclusivement utiliser les paramètres de connexion de l'académie de Nice.